Presented by: Lt. Robert Sojka Massachusetts State Police

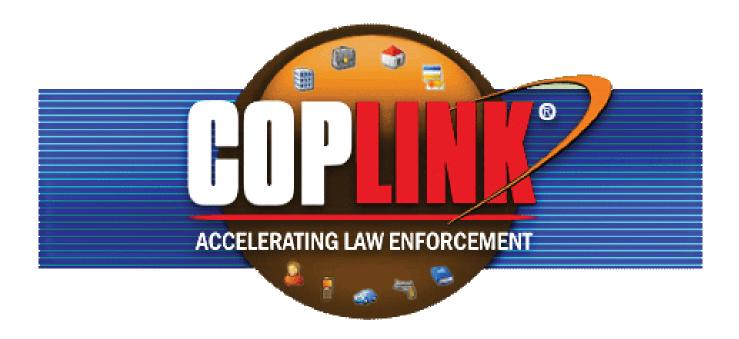

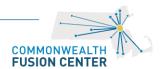

"We propose that information be shared horizontally, across new networks that transcend individual agencies."

-The 9/11 Commission Report

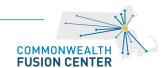

"No one agency can do it alone. Well-meaning agency officials are under tremendous pressure to update their systems. Alone, they may only be able to modernize the stovepipes, not replace them."

-The 9/11 Commission Report

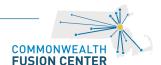

# **Today's Environment: Information Silos**

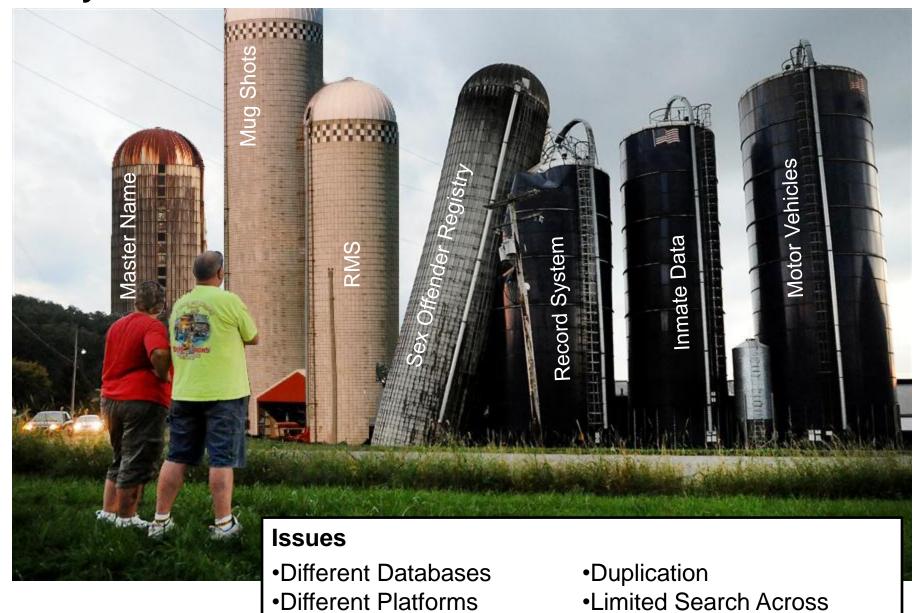

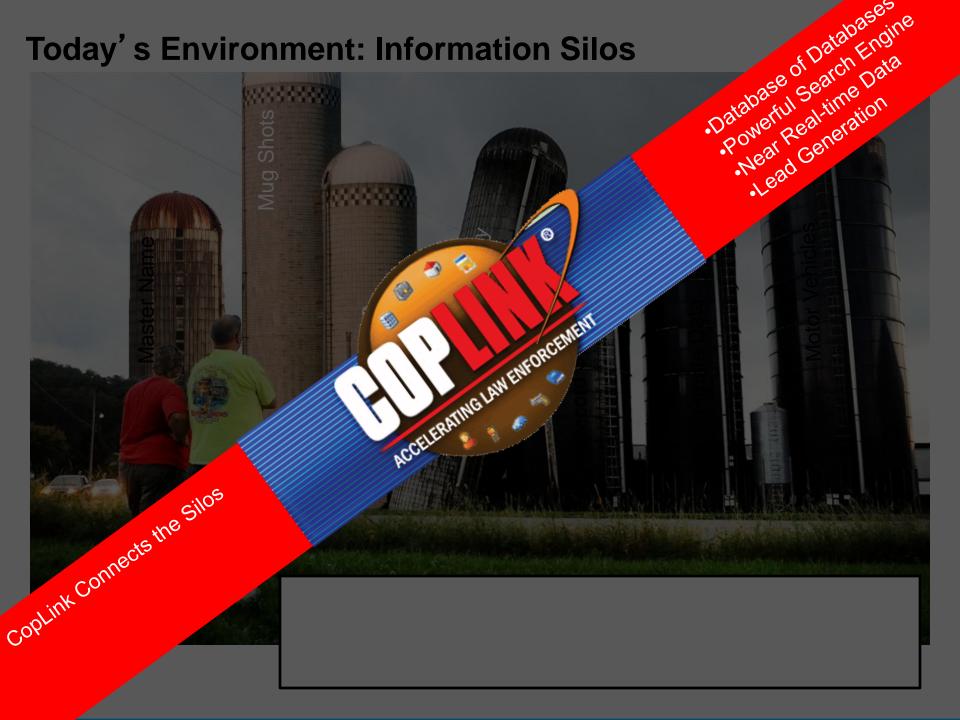

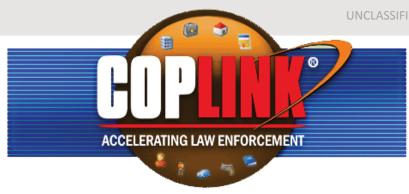

### **How It Works**

- Ties Directly into existing Record Management Systems (RMS) - No additional entry is needed.
- Data Fields are Normalized All 27 spellings of Mitsubishi map to the same spelling.
- Data is received every night Adds,
  Updates, and Deletes available the next day.

## What Users Can Do

- Accessible from any web enabled device.
- Search all data sources at the same time.
- Automatically make connections between objects.
- Facial recognition against millions of mugshots.
- Boolean and wildcard searches.
- Photo Arrays.

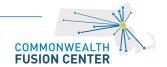

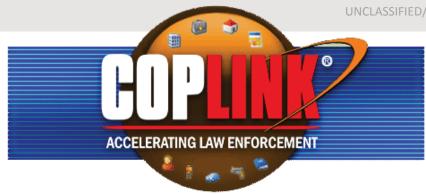

## What is in CopLink Today

#### Over 240 Sources

- Police Departments
- Registry of Motor Vehicles
- Inmate Data
- Sex Offender Registry
- Parole

#### How does Data get into Coplink

- Full Map (Full History / All Fields)
- SWISS (Only Arrest and Invest)

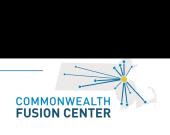

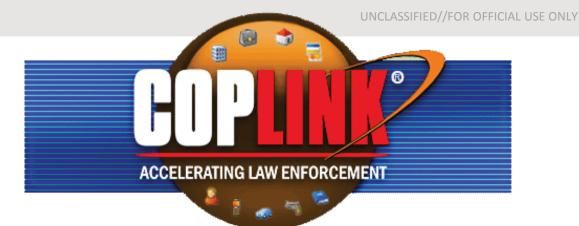

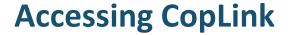

1. Computers

- Java is REQUIRED
- 2. Mobile Devices

Who can get access?

**CORI Cleared** 

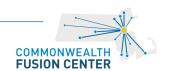

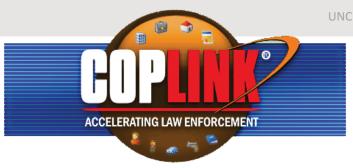

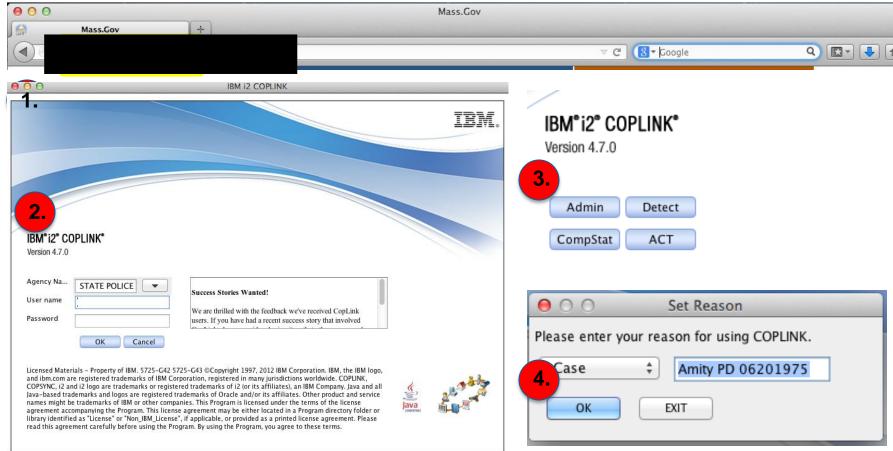

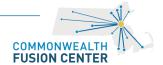

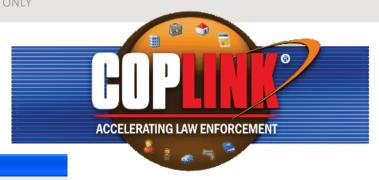

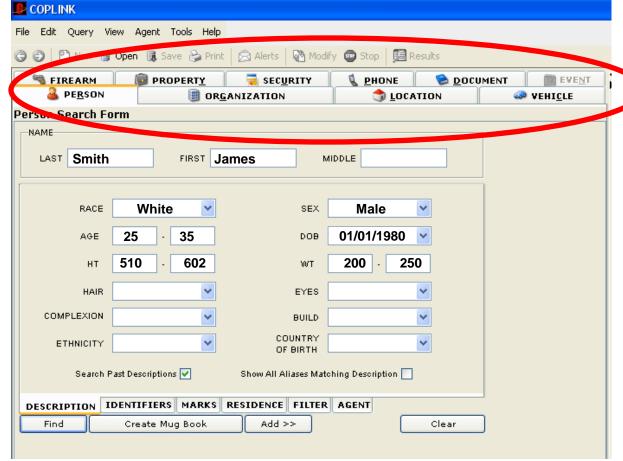

Find what you are looking for with the information you have.

- Specific Information
- •General Description

The same principle works for all objects.

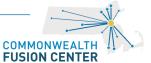

# The Tool Bar is below the pull down Menus

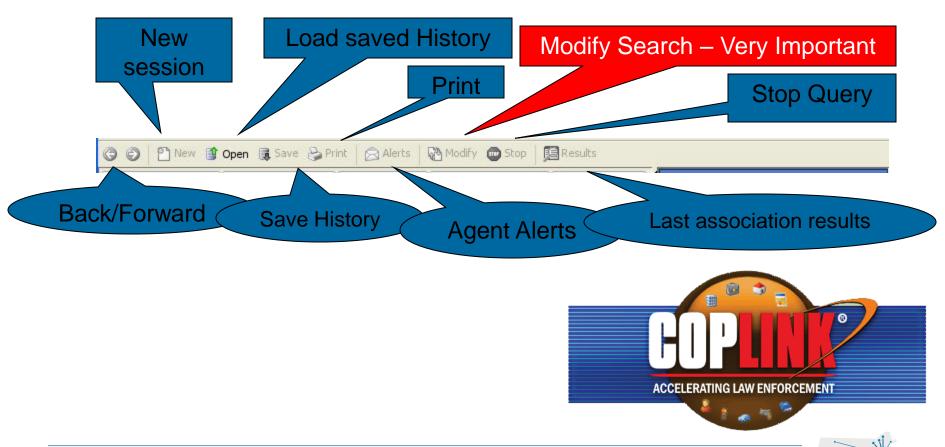

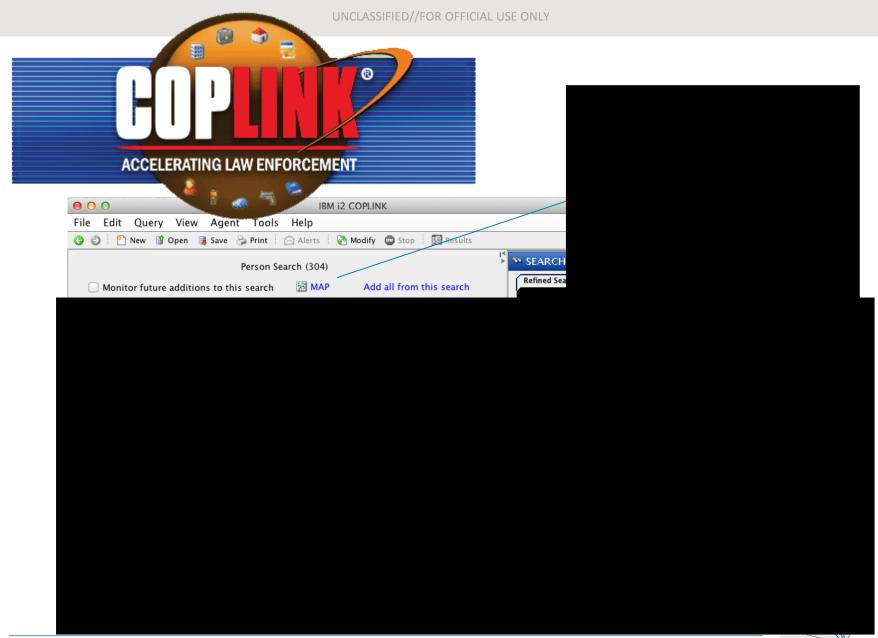

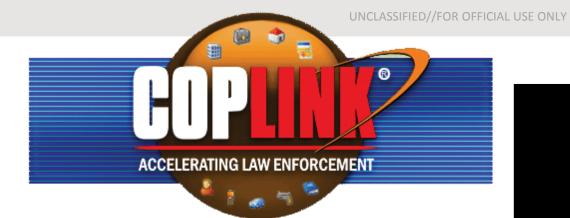

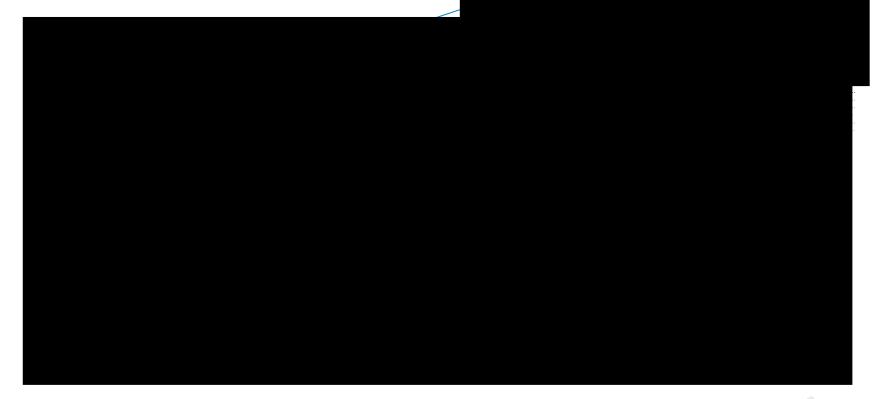

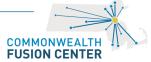

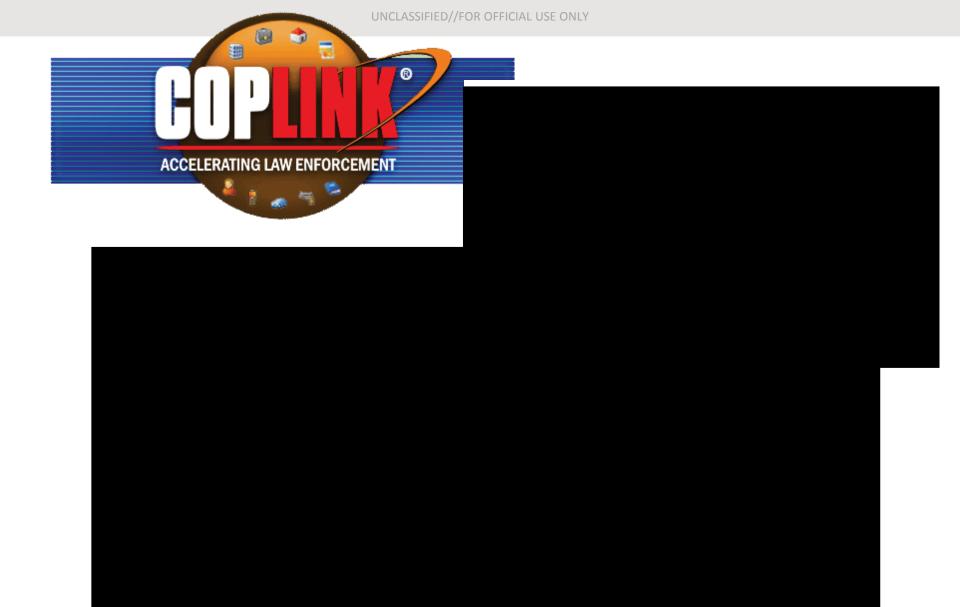

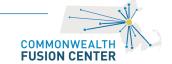

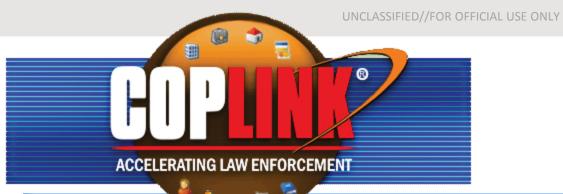

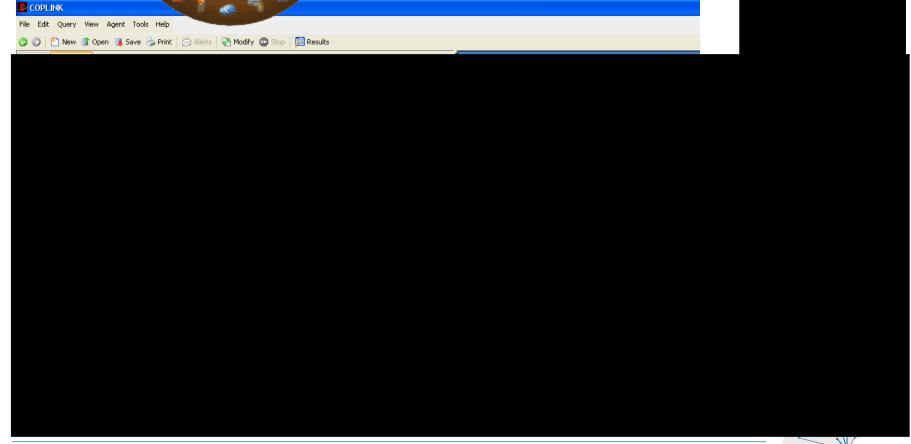

124 Acton Street Maynard, MA 01754

Phone: 978-451-3700

Fax: 978-451-3707

fusion@massmail.state.ma.us

Terrorism Tip Line 1-888-USA-5458

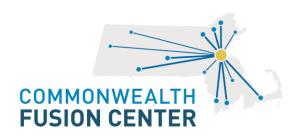